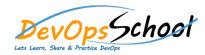

# **Splunk Advance Training**

# Day - 1

#### • What Is Splunk?

- o What Is Splunk?
- Overview
- Machine Data
- o Splunk Architecture
- Careers in Splunk
- Summary

## Setting up the Splunk Environment

- Overview
- Splunk Licensing
- Getting Splunk
- Installing Splunk
- Adding Data to Splunk
- o Summary

#### Basic Searching Techniques

- Overview
- o Demo: Adding More Data
- Search in Splunk
- o Demo: Splunk Search
- Splunk Search Commands
- o Demo: Splunk Processing Language
- Splunk Reports
- o Demo: Reporting in Splunk
- Splunk Alerts
- o Demo: Alerts in Splunk
- Summary

### • Enterprise Splunk Architecture

- o Overview
- o Forwarders
- o Enterprise Splunk Architecture
- Installing Forwarders
- o Demo: Installing Forwarders
- Demo: Troubleshooting Forwarder Installation
- o Summary

# Splunking for DevOps and Security

- Overview
- Splunk in DevOps
- o DevOps Demo
- Splunk in Security
- o Enterprise Use Cases
- Summary

#### Application Development in Splunkbase

- Overview
- o What Is Splunkbase?
- Navigating the Splunkbase
- Creating Apps for Splunk
- Benefits of Building in Splunkbase
- Summary

## Splunking for DevOps and Security

- Overview
- Splunk in DevOps
- o DevOps Demo
- Splunk in Security
- o Enterprise Use Cases
- Summary

#### • Application Development in Splunkbase

- o Overview
- o What Is Splunkbase?
- Navigating the Splunkbase
- Creating Apps for Splunk
- o Benefits of Building in Splunkbase
- Summary

## • Composing Advanced Searches

- o Introduction to Advanced Searching
- Eval and Fill null Commands
- Other Splunk Command Usage
- o Filter Those Results!
- o The Search Job Inspector
- Summary

#### • Generating Visualizations Using Commands

- Introducing Splunk Visualizations
- Visualization Data Structures
- o What Do You Want to See?
- Transforming Commands
- Single Value, Maps, and Gauges
- Summary

## Creating Search Macros

- o What Are Search Macros?
- Using Search Macros within Splunk
- o Macro Command Options and Arguments
- Other Advanced Searching within Splunk
- Summary

#### Course Summary

- Course Review
- Case Study: Advanced Searching with Splunk
- o Let's Wrap!

#### • Introduction

- Course Introduction
- Course Overview
- O What is Machine Data?
- O What Are We Working With?

## • Optimizing Splunk Knowledge

- Introduction to Knowledge
- Knowledge Objects and Categorization
- Data Enrichment and Data Models
- Naming Conventions
- Managing Knowledge Objects
- Summary

## Managing Splunk Fields

- o What Are Fields?
- All Things Fields
- o The Field Extractor
- Creating and Using Fields
- Creating and Using Calculated Fields
- Summary

#### Using Tags and Event Types

- Tags and Event Types
- Tags and Events
- Creating and Using Tags
- Creating and Using Event Types
- Summary

#### Course Summary

- o Course Review
- Case Study: Optimizing Splunk
- o Let's Wrap!

#### • Getting Familiar with Data Models and the Pivot Tool in Splunk

- O Who Is a Splunk Knowledge Manager?
- Introducing the Splunk Pivot Tool
- O What Is a Data Model?
- Demo: Introduction to Pivot
- o Summary

#### Diving Deeper into Data Models

- The Benefits of Modeling Data
- The Ingredients of a Data Model
- Data Model Acceleration
- Data Model Configuration Files
- o Demo: Explore an Existing Data Model
- Summary

#### • Identifying Data Model Attributes

- o Overview
- Data Model Datasets
- Dataset Field Categories
- Field Extractions
- Our Scenario
- o Creating a Data Model that will satisfy our Business Requirements, Part 1
- Creating a Data Model that will satisfy our Business Requirements, Part 2
- o Creating a Data Model that will satisfy our Business Requirements, Part 3

## • Building Dashboards, Reports, and Alerts Using the Data Model

- Pivot Table Elements
- Visualization Types and Their Uses
- o Creating a Dashboard, Reports, and Alerts from our Data Model, Part 1
- Creating a Dashboard, Reports, and Alerts from our Data Model, Part 2
- o Creating a Dashboard, Reports, and Alerts from our Data Model, Part 3
- o Creating a Dashboard, Reports, and Alerts from our Data Model, Part 4
- o Creating a Dashboard, Reports, and Alerts from our Data Model, Part 5
- Creating a Dashboard, Reports, and Alerts from our Data Model, Part 6
- o Course Summary